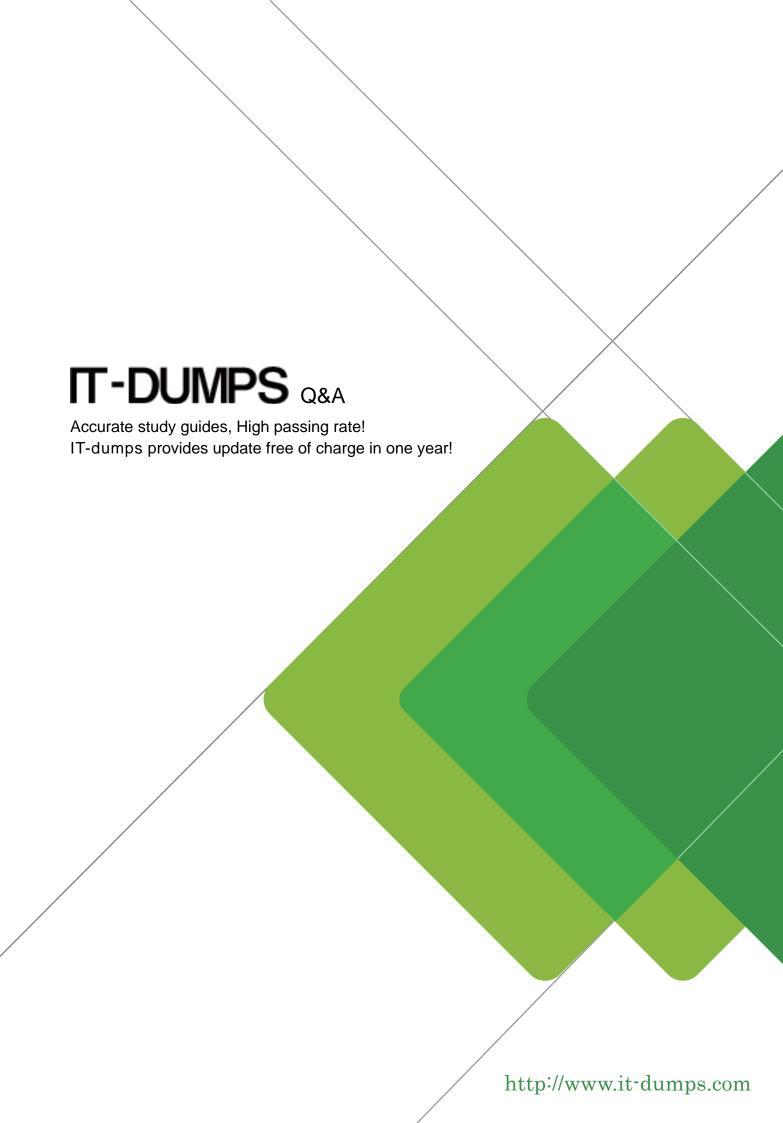

**Exam** : Novell 050-705

**Title**: Novell Open Enterprise

Server for Linux+GroupWise

Version: Demo

| 1. Which version of eDirectory is installed by default after a NetWare 5.1 server is upgraded to OES       |
|----------------------------------------------------------------------------------------------------|
| NetWare?                                                                                                   |
| A.eDirectory 8.9                                                                                           |
| B.eDirectory 8.8                                                                                           |
| C.eDirectory 8.5.7                                                                                         |
| D.eDirectory 8.7.3                                                                                         |
| E.eDirectory 8.6.5                                                                                         |
| Answer: D                                                                                                  |
|                                                                                                    |
| 2. Which volume management system must be used if you're installing OES Linux on a single drive            |
| system and you plan use NSS?                                                                               |
| A.Linux Volume Manager                                                                                     |
| B.Logical Volume Manager                                                                                   |
| C.Logical Volume Manager 2                                                                                 |
| D.Extended Volume Management System                                                                        |
| E.Enterprise Volume Management System                                                                      |
| Answer: E                                                                                                  |
|                                                                                                    |
| 3. You've used the vi text editor on an OES Linux server to modify a configuration file in /etc/sysconfig. |
| You've restarted the service, but the changes you made have not been applied. What is causing this to      |
| happen?                                                                                                    |
| A.You need to reboot the server.                                                                           |
| B.You need to run SuSEconfig to apply the changes.                                                         |
| C.You shouldn't use a text editor to modify files in /etc/sysconfig.                                       |
| D.You need to wait a few minutes while the service reads the new configuration from the file.              |
| E.You need to force the service to re-read the configuration file by running it with the /force option.    |
| Answer: B                                                                                                  |
|                                                                                                    |
| 4. Which directory attributes are used to create an organizational chart in eGuide? (Choose 2.)            |

A.Report

| B.Manager                                                                                            |
|----------------------------------------------------------------------------------------------------|
| C.isReport                                                                                           |
| D.Director                                                                                           |
| E.isManager                                                                                          |
| F.Supervisor                                                                                         |
| G.isSubordinate                                                                                      |
| Answer: BE                                                                                           |
|                                                                                                    |
| 5. You've used the NCP Server service on your OES Linux server to create an NCP volume named         |
| HOME that points to the /home directory. You've configured file system trustee assignments to contro |
| access to the data on the NCP volume. Where are the trustee assignments saved?                       |
| A.On the SYS NCP volume.                                                                             |
| B.On the HOME NCP volume.                                                                            |
| C.In your eDirectory tree.                                                                           |
| D.In /home/.trustee_database.xml.                                                                    |
| E.In /var/log/.home_trustees.xml.                                                                    |
| F.In /var/opt/NCP/HOME/.trustees.xml.                                                                |
| Answer: D                                                                                            |
|                                                                                                    |
| 6. Which NLM enables an OES NetWare server to provide file and printer sharing using the Server      |
| Message Block protocol on TCP/IP?                                                                    |
| A.SBM.NLM                                                                                            |
| B.CIFS.NLM                                                                                           |
| C.SAMBA.NLM                                                                                          |
| D.SMBTCP.NLM                                                                                         |
| E.CIFSTCP.NLM                                                                                        |
| F.CIFSINIT.NLM                                                                                       |
| Answer: B                                                                                            |
|                                                                                                    |
| 7. Where is the iprint.ini file located on an OES NetWare server?                                    |

A.Sys:\Etc

B.Sys:\Etc\Iprint

C.Sys:\Etc\Ippdocs

D.Sys:\Apache2\Htdocs\Iprint

E.Sys:\Apache2\Htdocs\Ippdocs\

Answer: E

8. A customer currently has four NetWare 5.1 servers implemented in her network. She is considering

implementing OES Linux; however, she is concerned that doing so will require her to remove her NetWare

servers and replace them with the OES Linux servers. Which statement is true?

A.She can integrate a new OES Linux server directly into her directory tree without replacing the existing

NetWare servers.

B.An OES Linux server can't co-exist in the same directory tree with Linux servers. You must use Identity

Manager to synchronize data between the two trees.

C.She must first upgrade her NetWare 5.1 servers to NetWare 6.5 before she can integrate an OES Linux

server into the existing directory tree.

D.OES Linux servers can't co-exist in the same directory tree with NetWare 5.1 servers. To implement

OES Linux, she must maintain two separate directory trees.

E.She must first upgrade her NetWare 5.1 servers to OES NetWare before she can integrate an OES

Linux server into the existing directory tree.

Answer: A

9. A customer currently has three Windows NT Servers in his network. One functions as a Primary

Domain Controller (PDC); the others as Backup Domain Controllers (BDCs). He wants to integrate OES

Linux and eDirectory into his network. Which statement is true?

A.The PDC and the BDCs can be imported into the eDirectory tree hosted by an OES Linux server.

B.The OES Linux server running eDirectory can be imported directly into the Windows NT Server domain.

C.The existing Windows NT Servers must be migrated to OES NetWare before installing an OES Linux

server into the network.

D.Domains using BDCs are incompatible with OES Linux and can not be configured to work with an

eDirectory tree. They must be removed to implement OES Linux.

E.Identity Manager Bundle Edition can be used to synchronize information between the Windows NT

domain controllers and an eDirectory tree hosted by an OES Linux server.

Answer: E

10. A customer currently has three Windows Server 2003 servers in her network that host an Active

Directory tree. She wants to integrate OES Linux and eDirectory into the network. Which statement is true?

A.The Active Directory tree can be imported into an eDirectory tree hosted by an OES Linux server.

B.The OES Linux server running eDirectory can be imported directly into the Active Directory tree.

C.Active Directory is incompatible with OES Linux and can not be configured to work with an eDirectory

tree. The Windows servers must be removed to implement OES Linux.

D.The existing Windows servers must be migrated to OES NetWare before installing an OES Linux server

into the network.

E.Identity Manager Bundle Edition can be used to synchronize information between the Active Directory

tree and an eDirectory tree hosted by an OES Linux server.

Answer: E

11. You are working with a customer who wants to implement Novell Open Enterprise Server-Linux (OES

Linux) in her network. She needs the OES Linux servers to authenticate users from Windows XP client

systems using the Novell Client, to provide network printing, to provide network storage of user files, and

to support a Storage Area Network (SAN) using off-the-shelf Ethernet hardware. Which services should

be configured on the server to accomplish this? (Choose 2.)

A.AFP

**B.NFS** 

C.FCIP

D.iSCSI

E.Tomcat

F.EtherSAN

G.NetStore

**H.NCP Server** 

I.PostgreSQL

J.Novell Cluster Services

Answer: DH

12. You are working with a customer who wants to implement OES NetWare in her network. Users will

connect to the network using Windows XP workstations running the Novell Client. She needs the OES

NetWare servers to provide network printing and distributed storage. In addition, the servers must

automatically keep older versions of any user file that is deleted or modified in any way. Which services

should be configured on the server to accomplish this? (Choose 3.)

A.DFS

**B.CIFS** 

C.iSCSI

D.MySQL

E.iPrint

F.eGuide

G.Identity Manager

H.File Edition Manager

I.Novell Cluster Services

J.Archive and Version Services

Answer: AEJ

13. Your are working with a customer who wants to implement OES Linux in his network. He needs the

OES Linux server to support Windows workstations using the Novell Client. In addition, the server must

host an internal web site that serves web pages dynamically generated from a database that will also run

on the server. Which services should be installed on the server? (Choose 3.)

A.DNS

**B.NFS** 

C.DFS

D.MySQL

E.Samba

F.iSCSI

**G.MS SQL** 

H.NCP Server

I.Apache Web Server

J.Archive and Version Services

Answer: DHI

14. You are working with a customer who wants to implement Novell Open Enterprise Server-Linux (OES

Linux) in her network. The OES Linux servers must support log-ins from Windows XP workstations

running the Novell Client via the NCP Server service. The servers must provide users with extensive file

storage using Novell Storage Services (NSS). This storage must be distributed among the various OES

Linux servers using Distributed File Services (DFS) junctioning. Can this be done?

A.Yes, OES Linux supports all of the required services.

B.No, OES Linux doesn't support distributed storage with DFS junctions.

C.No OES Linux can't be configured to provide user file storage services.

D.No, OES Linux doesn't support NSS. You must use the native Reiser file system instead.

E.No, OES Linux can't support Windows XP workstations running the Novell Client. Samba must be

implemented on the server and the Client for Microsoft Networks on the workstations.

Answer: B

15. A customer wants to use their OES NetWare 100-user license to install 10 OES NetWare servers into

their eDirectory tree. Can he do this?

A.Yes, but the maximum number of servers he can install is 10.

B.Yes, he can install as many OES NetWare servers as they want in the tree using the same license.

C.No, he can only install a single OES NetWare server no matter how many user licenses are purchased.

D.No, he is only allowed to install two OES NetWare servers (one production server; one hot-spare

backup server) with a 100-user license.

E.No, he may install up to 5 OES NetWare servers with a 100-user license, but each one must reside in a

different eDirectory tree.

Answer: B

16. Which utility is used to prepare an existing network for an upgrade to OES NetWare?

A.iManager

**B.Remote Manager** 

C.Deployment Manager

D.Novell Server Upgrade Utility

E.Novell Server Consolidation Utility

Answer: C

17. You're working with a customer who is upgrading his NetWare 6.5 server to OES NetWare. The customer previously purchased upgrade protection for his server. Will he be required to purchase new user licenses for OES NetWare?

A.No, he does not need to purchase new licenses.

B.Yes, he must purchase new OES NetWare licenses.

C.He must purchase a new key file (\*.NFK), but his existing license file (\*.NLF) will continue to work with OES NetWare.

D.He must purchase a new license file (\*.NLF), but his existing key file (\*.NFK) will continue to work with OES NetWare.

Answer: A

18. You're working with a customer who wants to upgrade his NetWare 5.1 servers to OES NetWare. His servers have Support Pack 5 installed and are running eDirectory 8.6. The servers use dual Pentium 4 CPUs and have 2 GB of RAM installed. Can he upgrade these servers to OES NetWare?

A.Yes, the servers meet the prerequisites for upgrading to OES NetWare.

B.No, OES NetWare doesn't support upgrades on systems with more than one CPU.

C.No, the server must have at least 4 GB of RAM to complete the upgrade to OES NetWare.

D.Yes, but you must disable the second CPU until the upgrade to OES NetWare is complete.

E.Yes, but you must run Deployment Manager on the servers before upgrading to OES NetWare.

F.No, the servers must be running eDirectory 8.7.5 or later to be upgraded to OES NetWare.

G.No, the servers must have Support Pack 6 or later applied before upgrading to OES NetWare.

Answer: G

19. You're working with a customer who wants to upgrade his NetWare 5 servers to Novell Open Enterprise Server-NetWare (OES NetWare). His servers have Support Pack 6a installed. The servers use dual Intel Xeon CPUs and have 1 GB of RAM installed. Can he upgrade these servers to OES NetWare? A.Yes, the servers meet the prerequisites for upgrading to OES NetWare.

B.No, OES NetWare doesn't support upgrades on servers using Xeon CPUs.

C.No, OES NetWare doesn't support upgrades on systems with more than one CPU.

D.No, the server must have at least 2 GB of RAM to complete the upgrade to OES NetWare.

E.No, the servers must have Support Pack 7 or later applied before upgrading to OES NetWare.

F.No, the servers must first be upgraded to NetWare 5.1 or later to be upgraded to OES NetWare.

Answer: F

20. You are ready to start an in-place upgrade of a NetWare 5.1 server to OES NetWare. You've inserted the OES NetWare Operating System CD in the DVD drive of your server. What command do you need to enter at the server console to mount the disc? Answer: LOAD CDROM or LOAD CDROM.NLM or CDROM.CDROM.NLM

21. During an upgrade to OES NetWare from a prior version of NetWare, which of the following Novell Modular Authentication Service (NMAS) methods are installed by default? (Choose 2.)

A.Entrust

**B.Blowfish** 

C.NDS Login

D.CertMutual

E.DIGEST-MD5

F.Enhanced Password

**G.NDS Change Password** 

H.Challenge - Response

I.X509 Advanced Certificate

Answer: CH

22. You've just upgraded a NetWare 5.1 server toNovell Open Enterprise Server-NetWare (OES

NetWare). Prior to the upgrade, the server had been configured with two NSS volumes (DATA and APPS).

What command should you enter at the console of the server after the upgrade to update these NSS

volumes?

A.nss /upgrade=all

B.volupgrd=DATA,APPS

C.upgrade nss volumes

D.nss /zlssvolumeupgrade=all

E.nss /legacyvolumeupgrade=DATA,APPS

Answer: D

23. You've just completed an upgrade of a NetWare 5.1 server to OES NetWare. You now need to install

additional products. Which utilities can you use to do this? (Choose 2.)

A.iManager

**B.Remote Manager** 

C.Deployment Manager

D.Novell Application Manager

E.The Install utility in the OES NetWare server GUI

Answer: CE

24. You are implementing NetStorage on an OES NetWare server in your network. Your server has been

installed in an eDirectory tree named DA-TREE. The server does not have a replica of the eDirectory

partitions that contain user objects. It has been configured to use NTP to synchronize time with the other

NetWare and OES Linux servers in the network. The server also has Novell Archive and Version Services

installed to preserve old versions of user files. Can NetStorage be implemented on this server?

A.Yes, this server meets the recommended guidelines for installing NetStorage.

B.No, you can't install NetStorage on an OES NetWare server.

C.No, you must place at least one replica of an eDirectory partition on the server.

D.No, you must use TIMESYNC.NLM to synchronize time on a server that will run NetStorage.

E.No, Novell Archive and Version Services must be installed on a separate NetWare server.

Answer: A

25. You are implementing NetStorage on an OES Linux server. You need to configure a file access protocol on the server to provide NetStorage users with access to the Linux file system. Which of the following can do this? (Choose 2.)

A.AFP

**B.NFS** 

C.DEC

D.NSS

E.NIS

F.Samba

**G.NetBIOS** 

**H.NCP Server** 

Answer: FH

26. Which upper-layer network protocols are used to establish a connection between the user's web browser or Windows Explorer session on the workstation and the NetStorage service on an OES Linux server? (Choose 2.)

A.NFS

**B.FTP** 

C.AFP

D.lpr

E.lpd

F.HTTP

**G.TFTP** 

H.WebDAV

Answer: FH

27. You've just made several configuration changes to the NetStorage service running on your OES Linux server. You now need to restart the service. What commands should you enter at the shell prompt to stop

| the service? (Choose 2.)                                                                                        |
|----------------------------------------------------------------------------------------------------|
| A.rchttpd stop                                                                                                  |
| B.rcxinetd stop                                                                                                 |
| C.rcnetstored stop                                                                                              |
| D.rcnovell-xsrvd stop                                                                                           |
| E.rcnovell-netstored stop                                                                                       |
| F.rcnovell-netstorage stop                                                                                      |
| Answer: AD                                                                                                    |
|                                                                                                    |
| 28. You've accessed the NetStorage service running on your OES Linux server using a web browser. You            |
| notice that the Folder list in the left frame displays a directory named Shared. If you were to upload files to |
| Shared, where would they be saved in the OES Linux server's file system?                                        |
| A./var/shared                                                                                                   |
| B./home/shared                                                                                                  |
| C./mnt/netstorage/shared                                                                                        |
| D./var/opt/novell/shared                                                                                        |
| E./home/netstorage/shared                                                                                       |
| F./var/opt/netstorage/shared                                                                                    |
| G./var/opt/novell/netstorage/shared                                                                             |
| Answer: G                                                                                                    |
|                                                                                                    |
| 29. When the User search category is created in eGuide, which of the following LDAP classes are                 |
| included by default (assuming eGuide uses an eDirectory tree for the directory service)? (Choose 3.)            |
| A.Person                                                                                                    |
| B.IdapUser                                                                                                    |
| C.GroupOfNames                                                                                                  |
| D.otherMailbox                                                                                                  |
| E.organization                                                                                                  |
| F.InetOrgPerson                                                                                                 |
| G.organizationalUnit                                                                                            |

H.OrganizationalPerson

I. strong Authentication Person

Answer: AFH

30. You are planning a deployment of an OES Linux server in your network. This server needs to provide the following:

Logins from Windows workstations running the Novell Client with NCP Server.

NSS volumes.

Storage area networks (SANs) using iSCSI.

Remote management using iManager.

Version management with Archive and Version Services.

Can this be done?

A.No, OES Linux doesn't support iManager.

B.No, OES Linux doesn't support iSCSI SANs.

C.No, OES Linux doesn't support NSS volumes.

D.Yes, these services can be configured on OES Linux.

E.No, OES Linux doesn't support Archive and Version Services.

F.No, OES Linux doesn't support Windows workstations using the Novell Client.

Answer: E